## **Photoshop Cs6 For Dummies Pdf Free Download //FREE\\**

Installing Adobe Photoshop is rather simple. First, you will need to download the software and then install it. The Adobe Photoshop software is available on their website at adobe.com , so don't forget to check out their website first. Once you have downloaded the Adobe Photoshop software, you will need to open it. After you have opened the file, you will need to follow the on-screen instructions to install the software. Once the installation is complete, you will have a working version of Adobe Photoshop on your computer. To crack the software, you will need to find a crack for the version of Adobe Photoshop that you want to use. After you have located the crack, you will need to download that file. After the crack is downloaded, you will need to open it and follow the instructions to apply the crack. Once the crack is applied, you will have access to the full version of Adobe Photoshop. If you run into difficulties, check out the Adobe Support website for assistance.

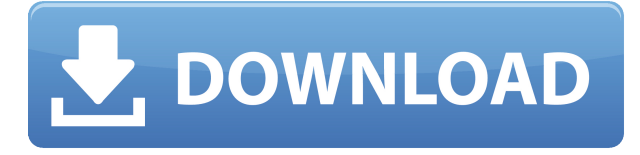

Follow our recommendations for using the Apple iPad to edit your photo. Using the remote control, view your photo in both the desktop and iOS apps. The iOS app has had its interface and functionality improved over previous versions. You can use the features of Photoshop for your iPad as though you're using Photoshop for a Mac. Start by creating a new document by selecting New in the File menu. This has several advantages. You can work on multiple images and edits without creating a separate file for each. Often, projects are easier to complete in a single document. You can save many different versions and resume at a later time. Lightroom is a popular outfit of photo editing apps that has been known to offer advanced, proprietary, and consistently stable solutions for decades. From its initial release in 2004, Lightroom was superior to even the most powerful piece of software in its class. Today, it's at its best with the launch of its latest version, Lightroom 5. Lightroom 5 could be described as a transference of Photoshop to the realm of photography. This is a feature of this latest release, but in the end, that does not seem to be what people would like to explore or expect from Lightroom 5. The highlight of the new release is that it provides the ability to enhance your images with a wide array of features. To explore everything features of Lightroom 5, I will be using Adobe Illustrator and Adobe Photoshop, two popular and equally powerful platforms available for you to choose from to create and edit icons.

## **Adobe Photoshop 2022 (Version 23.2) Download free With Serial Key License Code & Keygen WIN & MAC 2023**

Once you have installed **Adobe Photoshop**, you'll get a set of digital assets that are categorized and available in your library. You can use any of the presets in this section to instantly style and then save your image. **The programs in this section are found in the <***applications folder***> in the <***program files<* **app folder>**.

For more information, see Photoshop Documentation by LensMaster . Canon EOS- E1, E1v2, E1v3, E2,E3, E4, E5, E5v2, E6, E6v2, E7, E7v2, E80, E85, E80v2, E85v2, E90, E90v6, E950 Digital Rebel, EOS-T2, EOS-T3, EOS-M, EOS-M2, EOS-M3, EOS-M5, EOS-M10, EOS-M6, EOS-M6, EOS-M7, EOS-M5 Stylus, EOS-M10, EOS-M3, EOS-M6, EOS-M6 (DNG), EOS-M6, EOS-M3, EOS-M4, EOS-M50, EOS-F3, EOS-F5, EOS-F6, EOS-F7, EOS-F6, EOS-F3, EOS-F5, EOS-F3 (DNG) Canons EOS-F3, EOS-F5 Before you even think of buying expensive high end photo editing software, you need to know what you actually require. We will discuss the basics of using Photoshop while being specific about its function and features. Let us take a closer look at Photoshop. An image editor is required to be properly used for proper photo editing. It handles photo editing tasks with no problem. It uses its own software to achieve this. It compresses photos very much and allows you to achieve results quickly while maintaining the best quality by reducing file sizes. It has functions ensuring the retention of original image quality. In short, it is an ideal photo editing software and you can share your work across the world with ease. e3d0a04c9c

## **Adobe Photoshop 2022 (Version 23.2) License Code & Keygen [32|64bit] {{ finaL version }} 2022**

Before you can duplicate a layer or enable a layer blend mode and give it a name, you need to open the Layers panel. There are many ways to do this. One way is to double-click on the layer thumbnail while you have the Layers panel visible. A new panel will drop out with the Layers panel open, and you will be able to see and work with the various layers. To duplicate a layer, simply drag in the duplicate icon at the top of the panels. Selecting this symbol selects the duplicate layer and moves it up one level in the Layers panel. You can now work with this duplicate layer the same way you would with the original layer. OK, here is a quick example. Note that you can now navigate as you would on the original layer. You can move, resize and rotate the duplicate layer. There is also a new panel on the right that lets you name the duplicated layer. You can use this new panel to give the duplicate a different name in order to keep the original layer and the duplicate separate. The duplicate layer it is now named Smart Sharpen with a checkmark, so the name of the original layer is now changed to Unsharp Mask. You can see a preview in the Layers panel. You can adjust the Sharpen setting on the new layer as you would on the original (or you can apply it to all layers). You can also enable layer blending modes to create different looks for the duplicate layer – For example, you could apply three different blending modes, and then further adjust each layer in the Layers panel to give each layer a different look.

adobe photoshop cs6 free download windows 11 photoshop cs6 book pdf free download photoshop cs6 64 bit download full for free camera raw 8.3 for photoshop cs6 free download free download adobe photoshop cs6 portable for windows 8 photoshop cs6 free download for windows 8.1 photoshop cs6 free download for windows 8.1 pro adobe photoshop cs6 full version free download for windows 8 photoshop cs6 installer free download full version photoshop illustrator cs6 free download

Photoshop is designed with powerful features that make it easy to create great images, but that means learning how to use all of the features—even the most advanced—can be more overwhelming than simple tutorials allow. That's where this book comes in: You'll access the most important tools of today's digital artists as well as the timeless tools and techniques from the past that still work today and will work in the future. The Adobe Photoshop CC is the latest release of the series. It includes all features of the on-premises version, plus many more. It is an essential tool for content creators, no matter what medium they use. Photoshop CC is now free for users who subscribe to Creative Cloud. The CC version can be synchronized with cloud services in the cloud, although local backups or incremental uploads are still possible. Adobe Photoshop Fix is a software which helps users to repair or fix the important problem-to-be-fixed in any photo in a smart way. It provides inbuilt feature selections and can be integrated into the user $\hat{a}$  os transaction workflow. Photoshop Fix is the software for mobile platforms. It is light and fast for editing the images. You can fix the photo in a tropical paradise in just a few minutes. You can fix wrong colors, fix missing elements, use filters, and much more. Adobe ePS is a perfect solution for those who want to edit their photos and produce high-quality digital images on the go in one product. It is a perfect fit for people who love the habit of taking photographs. Using Adobe ePS allows you to view your images on a PC or Mac, edit them, and upload them directly to whatever service you like. I use:

The new default interface for the software now features a powerful way to create rich, context-based edits throughout Photoshop—even when using standard tools. With live composition previews for very intricate graphics, you can explore a feature and see exactly how it will be translated to the finished version. By giving you real-time feedback, the interface also helps expedite complex projects. No longer do you need to guess how to use a tool—one that looks and behaves differently than its earlier versions. One of the key features of the latest Photoshop CC, is that it includes a wide array of editing commands to give users the freedom to edit their designs without worrying about the software. The CS6 version of Photoshop is a huge upgrade from its predecessor version, introduced the most exciting features and tools for graphic artists and designers. Adobe Photoshop CS6 software is one of the best graphic design software which is loaded with all features, including a dynamic workflow. Some major features are based on the most popular tools of Adobe Photoshop CS6, like filter a vector adjustment layer, layer. With this feature, the user is able to merge multiple layers of images. The features and tools of Photoshop CC helps you to achieve your designs with the ease, compatibility and efficiency. With the latest features, the software responds well when you try to create design, rich text and other interactive media. The Photoshop CC 2014 and Adobe Photoshop CS6 allows you to merge multiple layers of photos to create an array of graphic content from a single image. There are multiple key features for graphic designers. Such as crop, image resizing tool, move a selected image object, add text and many other features.

<https://soundcloud.com/buremoma1981/buku-change-rhenald-kasali-pdf-download> <https://soundcloud.com/flamettheso1971/casio-fx-880p-emulator> <https://soundcloud.com/fliplacarto1970/egyptian-pharmacopoeia-pdf-free-download> <https://soundcloud.com/scherinrene1971/salaam-namaste-full-movie-download-720p-movies> <https://soundcloud.com/somaieredayl/recover-my-files-402441-crack-serial> <https://soundcloud.com/gerwigsiddeg7/crack-adobe-acrobat-pro-extended-v9x-keygen-crack> <https://soundcloud.com/fliplacarto1970/anti-deep-freeze-06rar> [https://soundcloud.com/buremoma1981/crack-nokia-flashing-tool-phoenix-service-software-20103800](https://soundcloud.com/buremoma1981/crack-nokia-flashing-tool-phoenix-service-software-20103800544210) [544210](https://soundcloud.com/buremoma1981/crack-nokia-flashing-tool-phoenix-service-software-20103800544210)

A few hours after the release of Photoshop Elements 9, an Adobe update makes the program crash when you start it, leaving you with a blank screen. A few minutes later Adobe's support website upgraded the software to version 10.0.1, and the software worked again. Adobe Illustrator is a vector graphics editor for two-dimensional graphics and logos. It can import and export bulk data in most formats of vector graphics, including PostScript, PDF and EPS. It was included as part of Adobe iWork on Mac OS X, and prior to that Creative Suite. It provides a very open, non-overlapping editing interface. Work is saved at any scale and includes text, raster and vector effects. Like any other Adobe editor, Photoshop is composed of a melded set of elements known as palettes. The Palettes are a way for users to organize content by type: layers, paths, channels, brushes and other Photoshop elements. The Adobe Photoshop Elements software compiles object tools, layers, paths, brushes, etc. into specific collections known as palettes. Photoshop Elements can open all of the file formats supported by Photoshop. Photoshop is primarily driven by a powerful editing engine called the Pixel Bump Engine. This engine adapts to changes in resolution and displays a rasterized preview of your work at any point during the editing process. Photoshop CS3 is fully supported by the Pixel Bump Engine and can display large image files without interfering with performance.

When you are learning Photoshop, it is a good idea to move some of your images to other work-flow

alternative softwares, and then slowly move back to Photoshop. On a Mac, you can use the free program, Affinity Photo. It's a full-featured alternative to Photoshop, with similar tools and controls. To import Affinity Photo files into Photoshop, you should first export the files to a format Photoshop can use. The best way is to export to Apple's own.PSD (Photoshop) format. If you're viewing this text on a mobile device, please view full versions of the blog post on Microsoft's Windows & Mac Phone Forums, to look up additional news about Photoshop. If you're viewing this text on a desktop device, you can open the web page and then tap "open in a new tab" to view the full site. The new tools in this edition are a bit more sophisticated than earlier ones. They have a cleaner, better designed UI, support many more types of assets and the whole process is faster and easier than ever before. Developers will love how this book will teach the basics of the Creative Cloud tools and the functions you'll need to use every day. If you're an expert Photoshop user, you'll appreciate how easy it is to learn how to solve specialized problems that you might have. Adobe's vast network of experts supports creative professionals with day-to-day processes such as automated design and geometry creation, design review and hand-off, and content production for print, mobile, video and Web. Whether users need assistance for the design of a specific project or are looking for a comprehensive plan to redesign their business, Adobe's extensive portfolio of products is designed to optimize workflows and improve the speed of creative production processes.